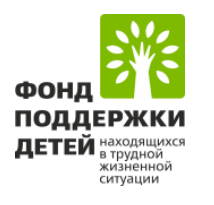

# Инструкция по заполнению заявки на участие

в конкурсном отборе инновационных социальных проектов (комплексов мер) субъектов Российской Федерации по созданию семейных многофункциональных центров

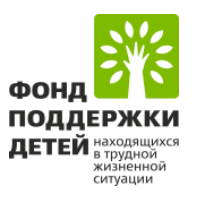

Федерации

комплекса мер

## **ПАСПОРТ ИННОВАЦИОННОГО СОЦИАЛЬНОГО ПРОЕКТА (КОМПЛЕКСА МЕР)**

**?** *подсказка*

**\*** *поля обязательные для заполнения*

Выбирается из выпадающего списка

Выбирается из выпадающего списка

«Добавить целевую группу»

Комплекс мер по созданию семейных многофункциональных центров

Каждая целевая группа вносится в отдельное поле – через кнопку

4. Целевая группа регионального комплекса мер

3. Наименование регионального

1. Наименование субъекта Российской

4. Целевая группа регионального комплекса мер \* (?)

2. Тематическое направление

семьи, имеющие низкие доходы и находящиеся в трудной жизненной ситуации

молодые семьи

семьи участников специальной военной операции Добавить целевую груг

5. Цель регионального комплекса мер

В соответствии с пунктом 3.1 Конкурсной документации внесите цель: *Качественное удовлетворение потребностей семей в социальных услугах, предупреждение и преодоление семейного неблагополучия*

### 6. Задачи регионального комплекса мер

#### Обращаем внимание, что **ВСЕ ЗАДАЧИ**

**добавляются** вручную копированием из Конкурсной документации (пункт 3.2)

6. Задачи регионального комплекса мер \* (?)

Проведены мероприятия, обеспечивающие соблюдение требований к расположению Семейных МФЦ

Проведены мероприятия, обеспечивающие соблюдение требований к зданиям и помещениям Семейных МФЦ

Проведены мероприятия, обеспечивающие соблюдение требования к отделению первичного приема семей Семейного МФЦ

Добавить

Каждая задача добавляется отдельно через кнопку **«Добавить»**

7. Территория реализации регионального комплекса мер

Заполняется вручную, руководствоваться подсказкой

### 8. Исполнители/соисполнители регионального комплекса мер

#### Заполняется вручную, руководствоваться подсказкой

Соисполнитель" Министерство образования 475 Роль Консультационная  $\times$ ×  $\checkmark$ Характеристика роли и объема выполняемых работ в рамках выполнения мероприятий регионального комплекса мер Служба занятости. Проведение встреч с семьями, находящимися в трудной жизненной ситуации. Охват не менее 100 семей в месяц 2878 Каждый соисполнитель добавляется отдельно через кнопку **«Добавить**  Добавить соисполнителя **соисполнителя»**

9. Дата начала реализации регионального комплекса мер

10. Дата окончания реализации переносится в данное поле. регионального комплекса мер

Срок реализации проекта заполняется в секции «Календарный план» и **АВТОМАТИЧЕСКИ**

### 11. Объем и источники

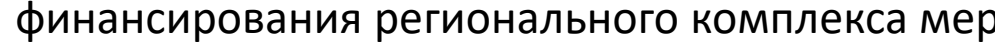

Заполняется вручную, руководствоваться подсказкой

11. Объем и источники финансирования регионального комплекса мер

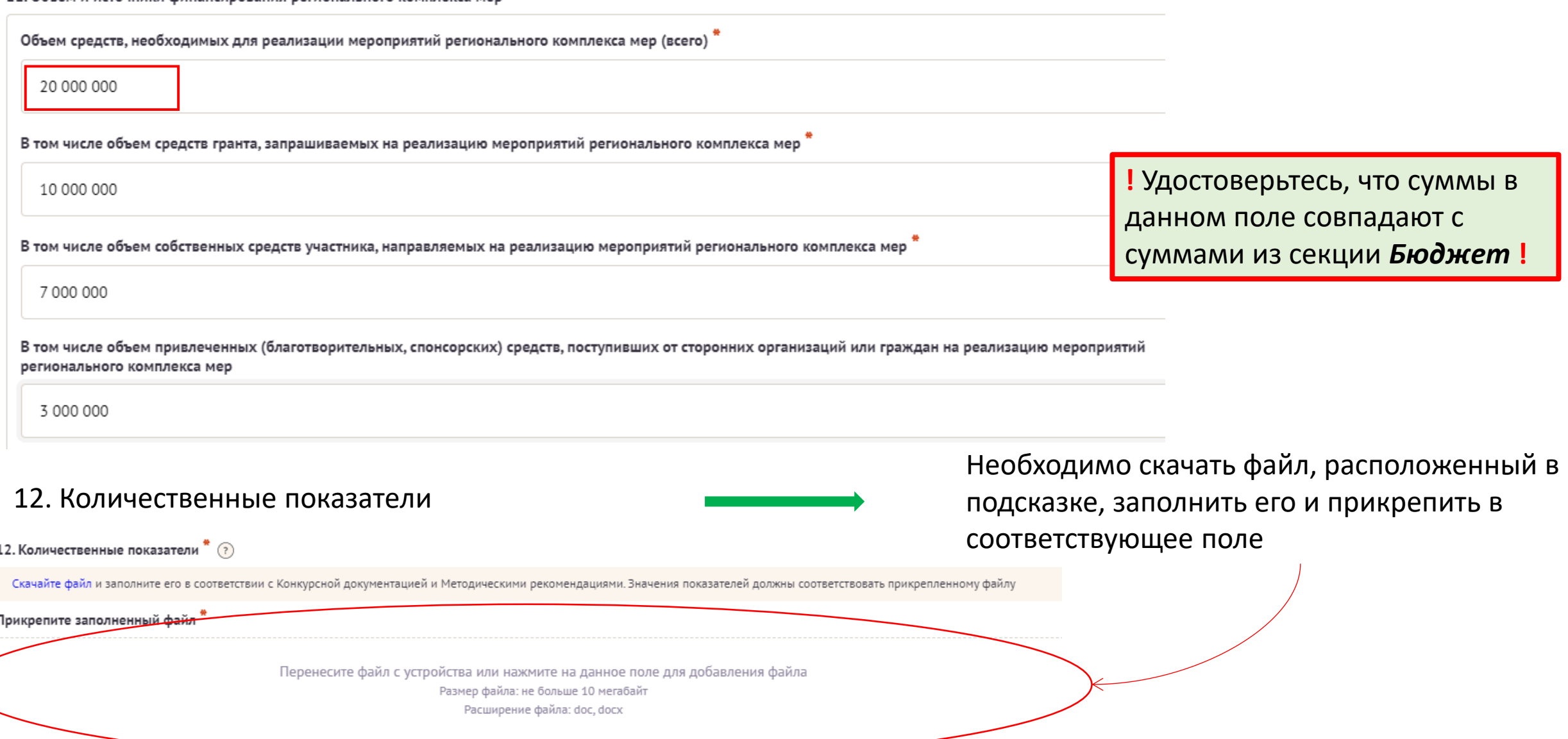

#### 13. Количественные показатели

*Установленные Фондом показатели являются обязательными и <i>заполняются все!*<br>13. Количественные показатели

Необходимо выбрать из выпадающего списка ВСЕ показатели и заполните значения.

*Обращаем внимание, что значение данных показателей должны соответствовать показателям в прикрепленном файле в поле 12.*

Выберите и заполните значения показателей. Отдельное значение - отдельная строка. Значение показателей должны соответствовать показателям в прикрепленном выше файле

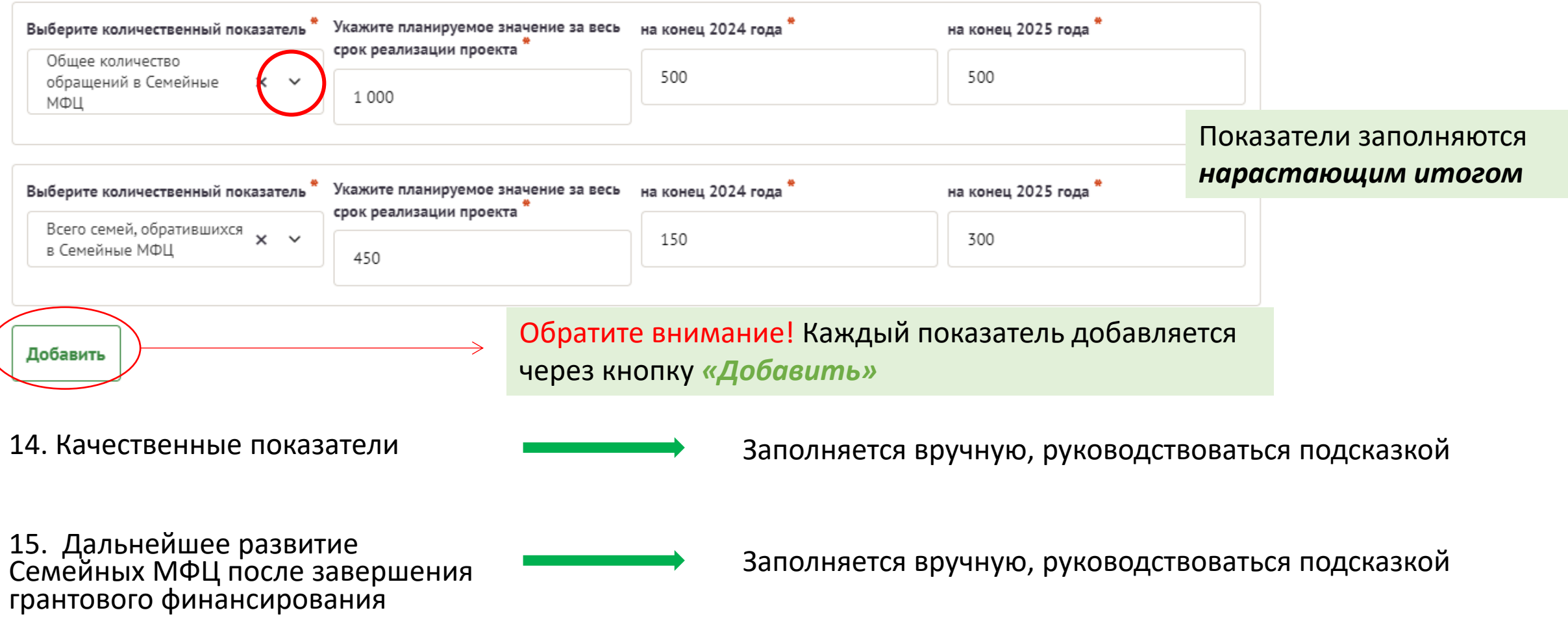

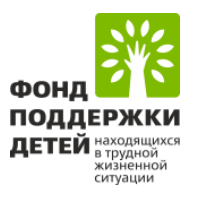

## **ИНФОРМАЦИЯ ОБ УЧАСТНИКЕ**

### 1. ОГРН органа исполнительной власти!

### При заполнении ОГРН информация по **пунктам 1-7 заполняется автоматически**

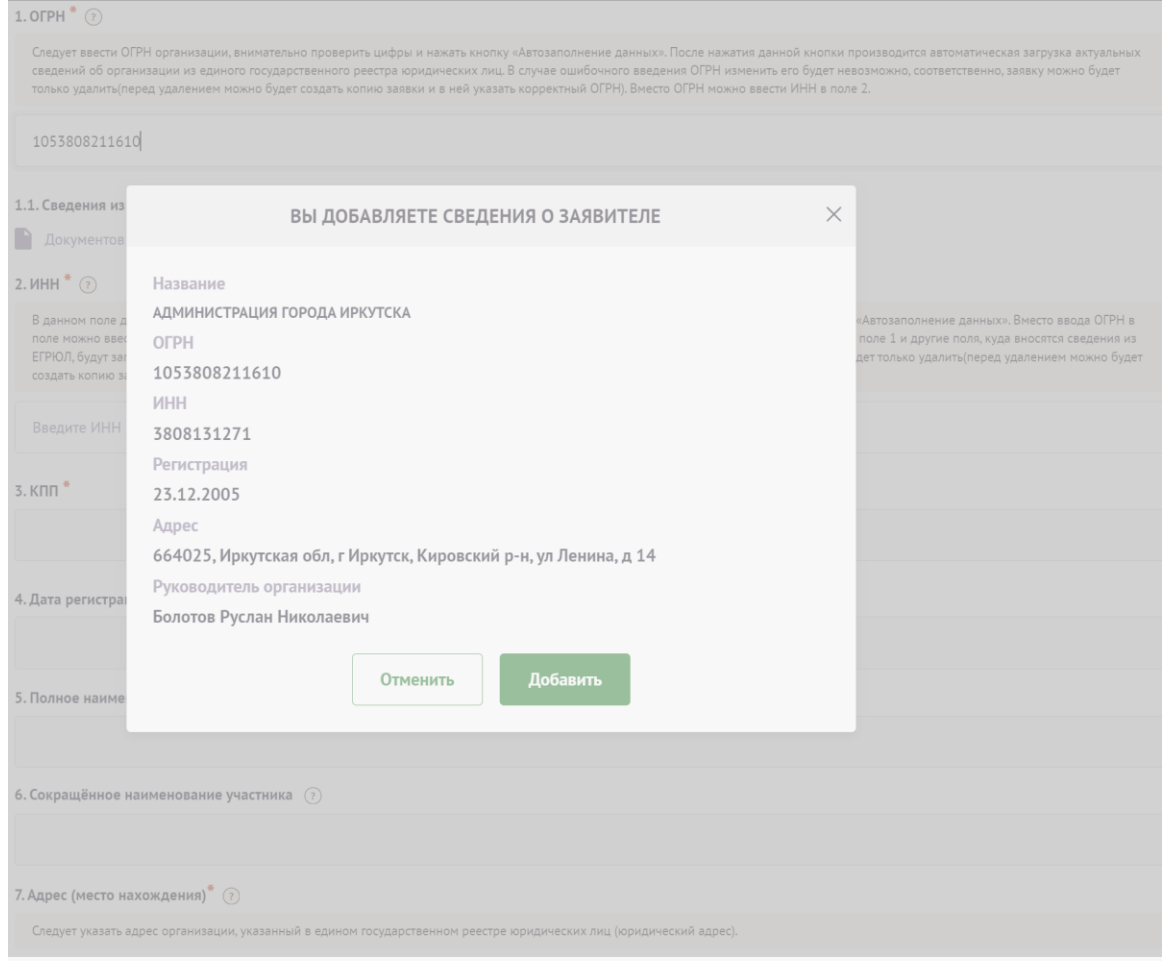

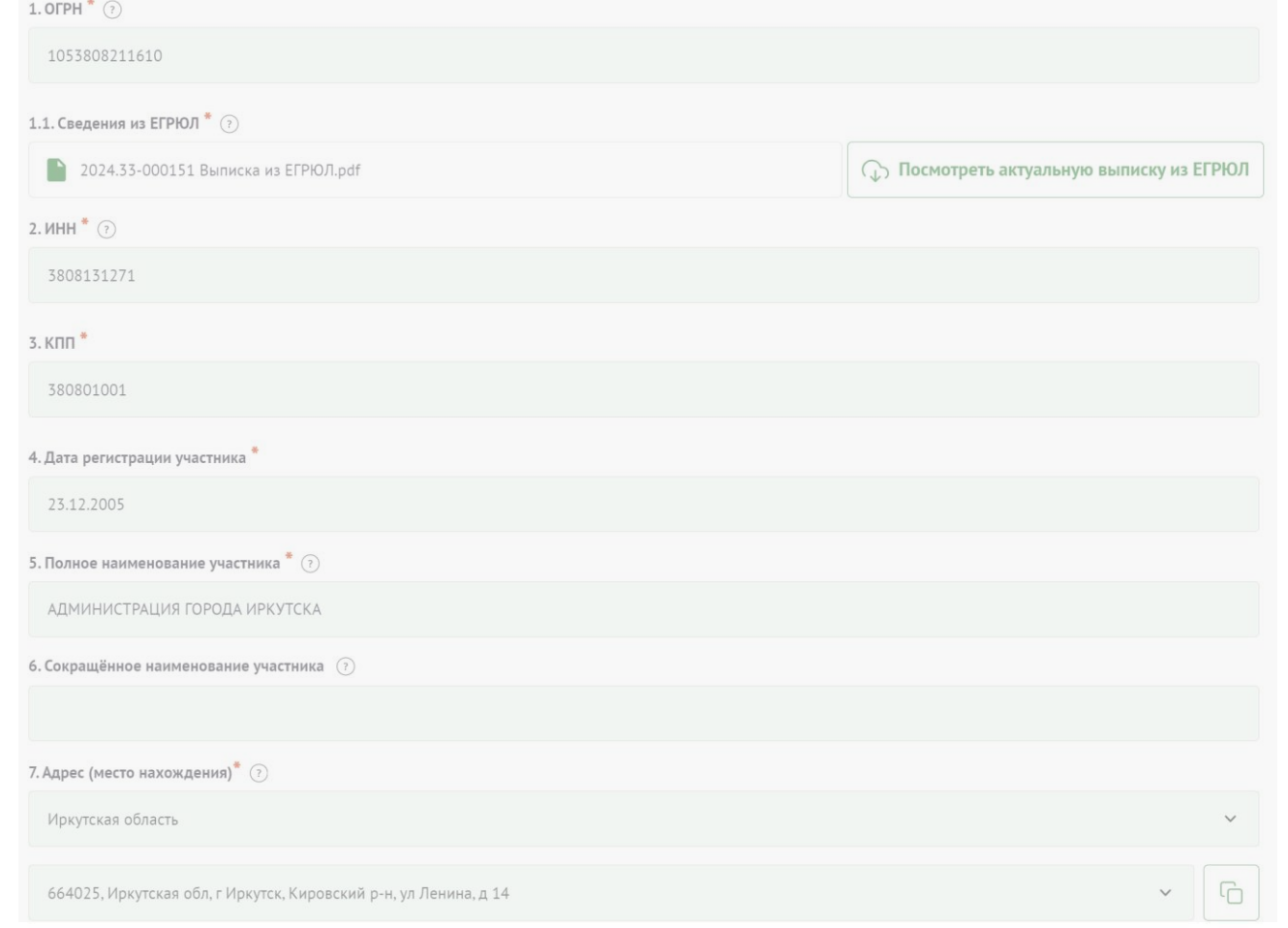

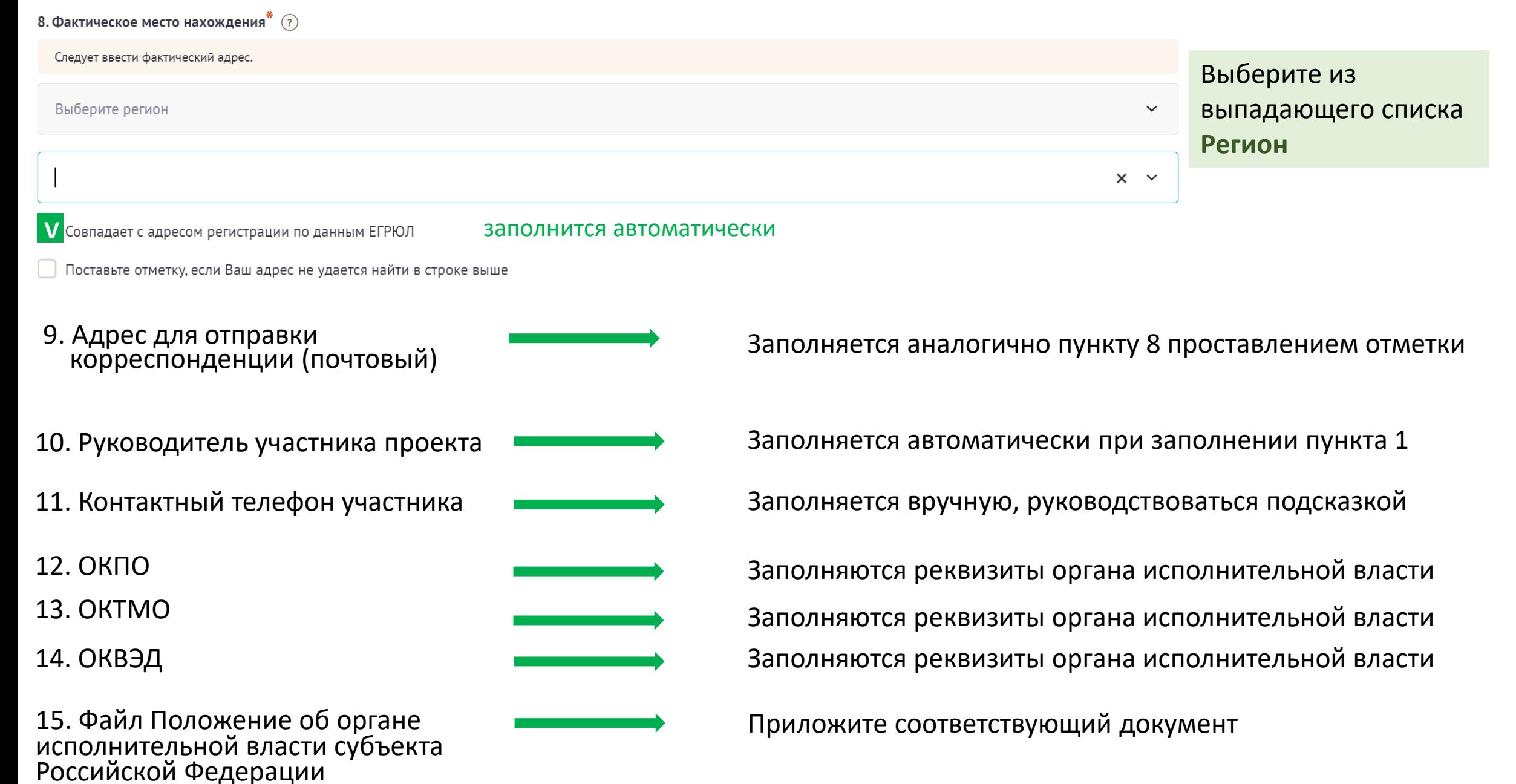

16. Руководитель органа исполнительной власти субъекта Российской Федерации, подписывающий заявку и ответственный за обеспечение реализации регионального комплекса мер

17. Представитель участника конкурсного отбора, ответственный за разработку регионального комплекса мер

18. Главный бухгалтер участника

19. Банковские реквизиты

20. Представленность участника в сети Интернет (веб-сайт)

21. Представленность участника в сети Интернет (соц. сети)

23. Другая значимая информация для оценки эффективности регионального комплекса мер

Заполняется в соответствии с пунктом 10

Специалист ответственный за планирование, организацию, управление, контроль выполнения проекта и достижение целей регионального комплекса мер

Контакты финансового специалиста органа исполнительной власти

Указываются банковские реквизиты **органа исполнительной власти**, по которым будут перечислены средства гранта

Заполняется вручную, руководствоваться подсказкой

Заполняется вручную, руководствоваться подсказкой

22. Адрес электронной почты Заполняется вручную, руководствоваться подсказкой Заполняется вручную, руководствоваться подсказкой

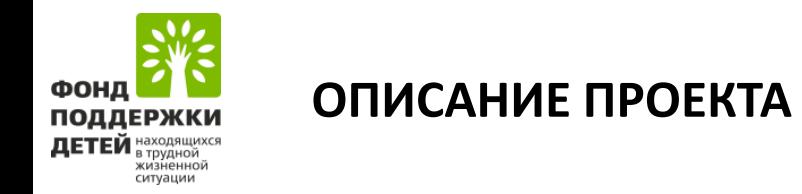

#### 1. Обоснование актуальности проекта и проблем, требующих решения в рамках регионального комплекса мер

Заполняется вручную в соответствии с Конкурсной документации

- *обосновать актуальность тематического направления регионального комплекса мер, в том числе кратко изложить анализ ситуации на территории реализации регионального комплекса мер (не менее чем за двухлетний период)*
- *описать проблемы, требующие решения в рамках регионального комплекса мер*
- *обосновать выбор целевой группы регионального комплекса мер*

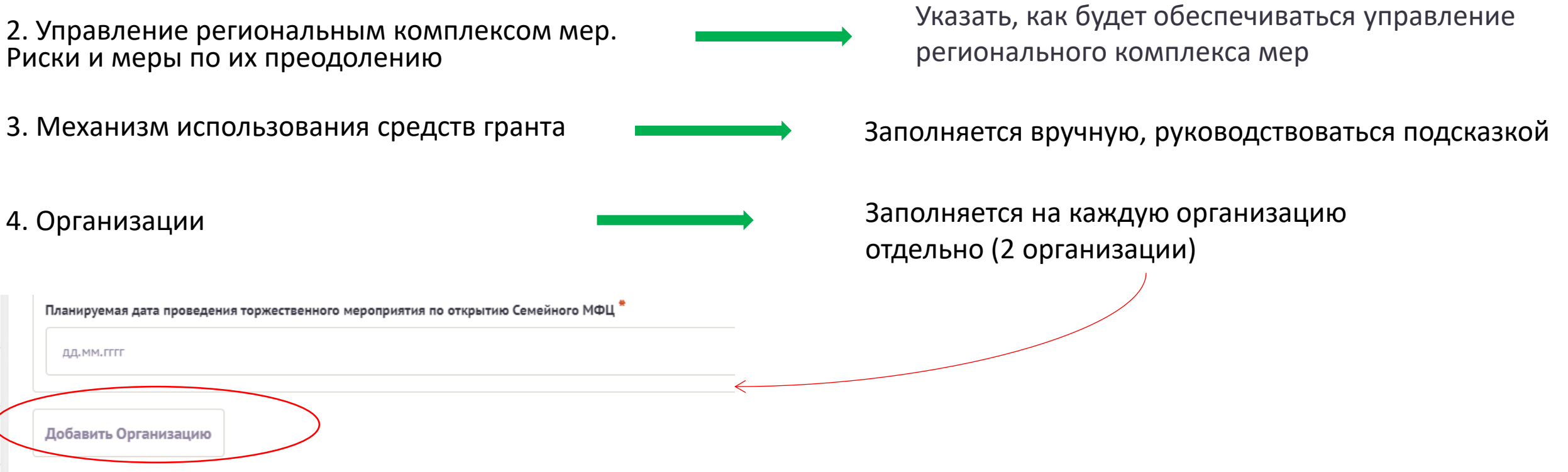

#### РЕСУРСЫ ОРГАНИЗАЦИИ ДЛЯ СОЗДАНИЯ СЕМЕЙНОГО МФЦ:

по желанию кратко опишите в целом. Подробнее по каждому ресурсу опишите ниже 3000 Кадровые ресурсы (единиц/должности): Имеются (опишите) - сотрудники отдела приема граждан - 7 чел.; - сотрудники отдела по работе с семьей - 15 чел. 2907 Кадровые ресурсы (единиц/должности): Привлекаются (создаются, приобретаются) в ходе реализации регионального комплекса мер (опишите) Сотрудники отделения первичного приёма (3 специалиста) Сотрудники отделения экстренной психологической помощи и экстренного реагирования (1 психолога)2885 " Информационные ресурсы для работы с целевой группой и базы данных: Имеются (опишите) - Телеграмм-канал - официальная группа в социальной сети ВКонтакте 2933 Информационные ресурсы для работы с целевой группой и базы данных: Привлекаются (создаются, приобретаются) в ходе реализации регионального комплекса мер (опишите) создание блока информации о СМФЦ создание раздела СМФЦ на официальном сайте 2923 Оборудование (перечень оборудования): Имеются (опишите) компьютеры - 9 шт.  $-M$ ФУ – 5 шт. - сотовый телефон - 2 шт. - инфомат - 1 шт. 2924 Оборудование (перечень оборудования): Привлекаются (создаются, приобретаются) в ходе реализации регионального комплекса мер (опишите) \* компьютеры (системный блок, монитор, клавиа-тура, компьютерная мышь) -12 шт. многофункциональное устройство (МФУ) цветной - 7 шт. ноутбук - 3 шт. 2855

#### Ресурсы организации для создания Семейного МФЦ

Возможность размещения функциональных зон отделения первичного приема в пределах одного помещения на первом этаже здания: Имеется (опишите)

- входная группа с пандусом– 40,8 кв м

- раздевалка для инвалидов – 11,5 кв м.

- зона первичного приема граждан - 17,7 кв м

Возможность размещения функциональных зон отделения первичного приема в пределах одного помещения на первом этаже здания: Создается в ходе реализации регионального комплекса мер (опишите)

дооборудование зоны специальной мебелью, игровыми площадками, будет обеспечен доступ к информационным материалам

Соответствие условиям доступности для инвалидов и маломобильных групп населения: Имеется (опишите)

- пандус для маломобильных граждан

-тактильный знак «Туалет для инвалидов»

Соответствие условиям доступности для инвалидов и маломобильных групп населения: Создается в ходе реализации регионального комплекса мер (опишите)

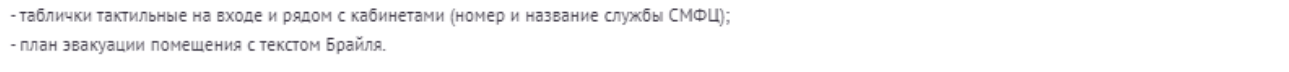

Наличие зоны для хранения инвалидных и детских колясок: Имеется (опишите)

В зоне ожидания для инвалидов и маломобильных групп имеется место для хранения инвалидных и детских колясок

Наличие зоны для хранения инвалидных и детских колясок: Создается в ходе реализации регионального комплекса мер (опишите)

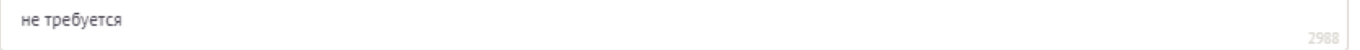

Наличие места общественного пользования (туалеты) и места для хранения верхней одежды: Имеется (опишите) \*

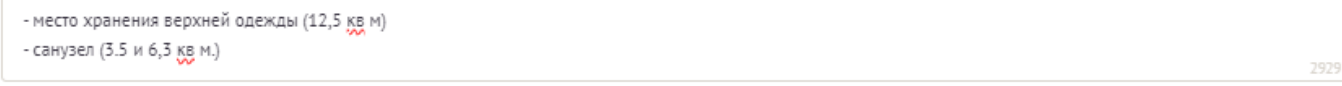

Наличие места общественного пользования (туалеты) и места для хранения верхней одежды: Создается в ходе реализации регионального комплекса мер (опишите)

не требуется

2926

Возможность парковки автотранспортных средств получателей социальных услуг: Имеется (опишите)

возможность парковки автотранспортных средств получателей социальных услуг имеется

Бозможность парковки автотранспортных средств получателей социальных услуг: Создается в ходе реализации регионального комплекса мер (опишите) "

Необходимость создания парковочных мест

Готовность зданий и помещений для созданий Семейного МФЦ

2961

2917

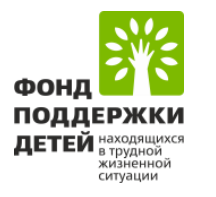

# **КАЛЕНДАРНЫЙ ПЛАН**

### Заполняется вручную, руководствоваться подсказкой

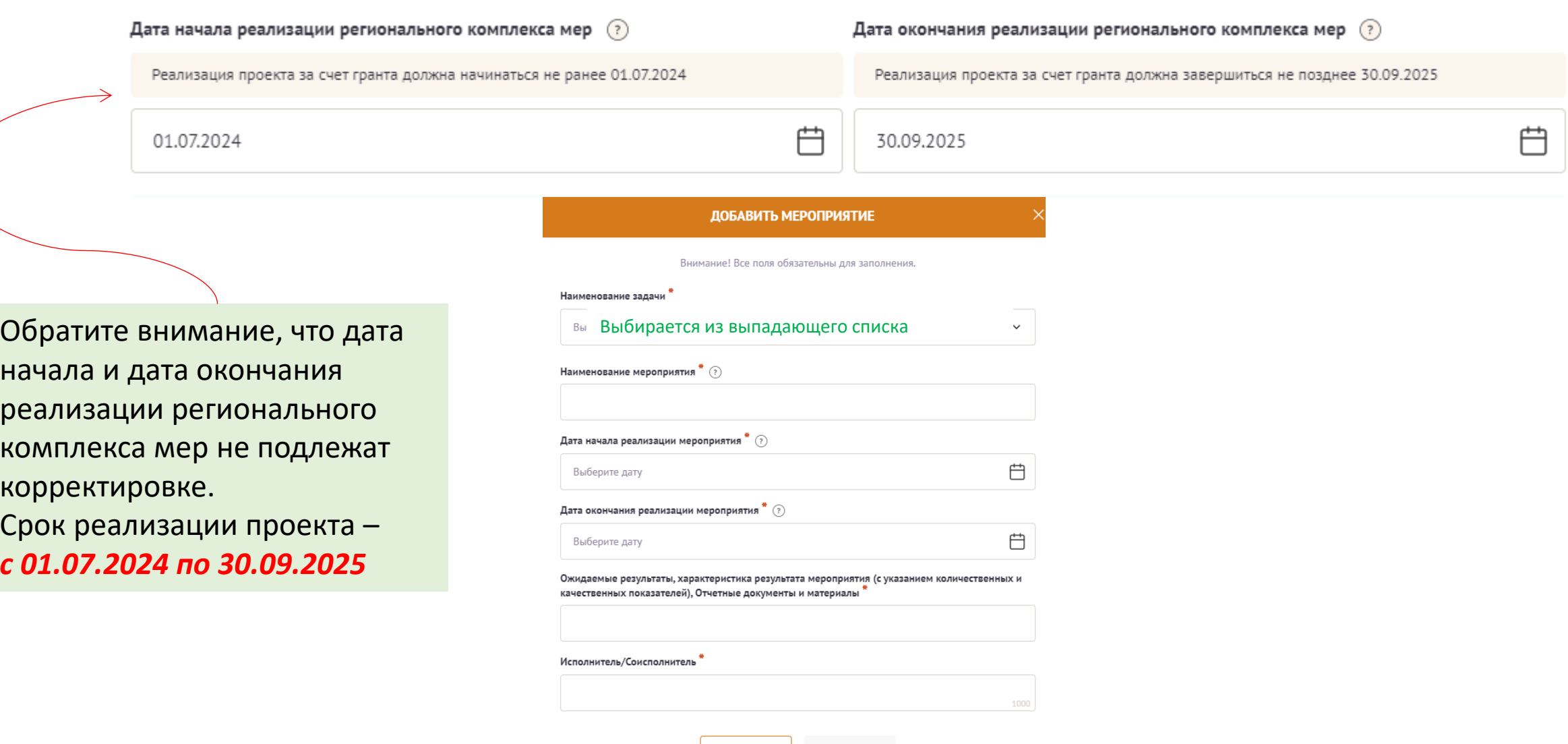

Сохранить

Отменить

#### ДОБАВИТЬ МЕРОПРИЯТИЕ

Внимание! Все поля обязательны для заполнения.

#### Наименование задачи

Проведены мероприятия, обеспечивающие соблюдение требований к зданиям и  $\times$   $\times$ помещениям Семейных МФЦ

#### Наименование мероприятия

Разработка и утверждение нормативно-правовых и организационно-распорядительных документов, регламентирующих создание и деятельность Семейных МФЦ

Дата начала реализации мероприятия  $\overline{\hspace{0.1cm}}^{\bullet}$   $\left( \overline{\hspace{0.1cm}}\right)$ 

01.07.2024

Дата окончания реализации мероприятия ~ (?)

01.10.2024

Ожидаемые результаты, характеристика результата мероприятия (с указанием количественных и качественных показателей), Отчетные документы и материалы

自

户

.<br>Разработаны и утверждены нормативные правовые акты, регламентирующие создание и деятельность Семейных МФЦ

Исполнитель/Соисполнитель

Орган исполнительной власти

Отменить Сохранить В данном поле внесите Наименование запланированного мероприятия, как показано в примере

В данном поле внесите ожидаемые результаты, характеристику результатов, отчетные документы по Мероприятию

В данном поле внесите название Исполнителя или Соисполнителя по Мероприятию

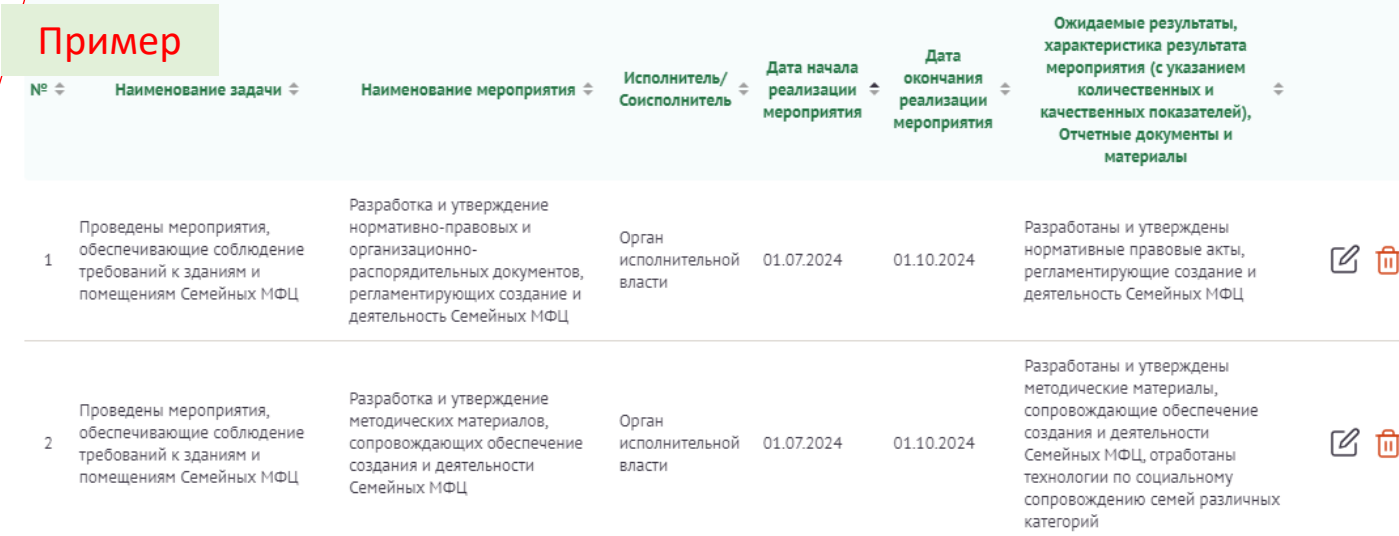

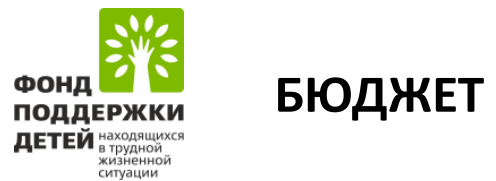

### Заполняется вручную, руководствоваться подсказкой

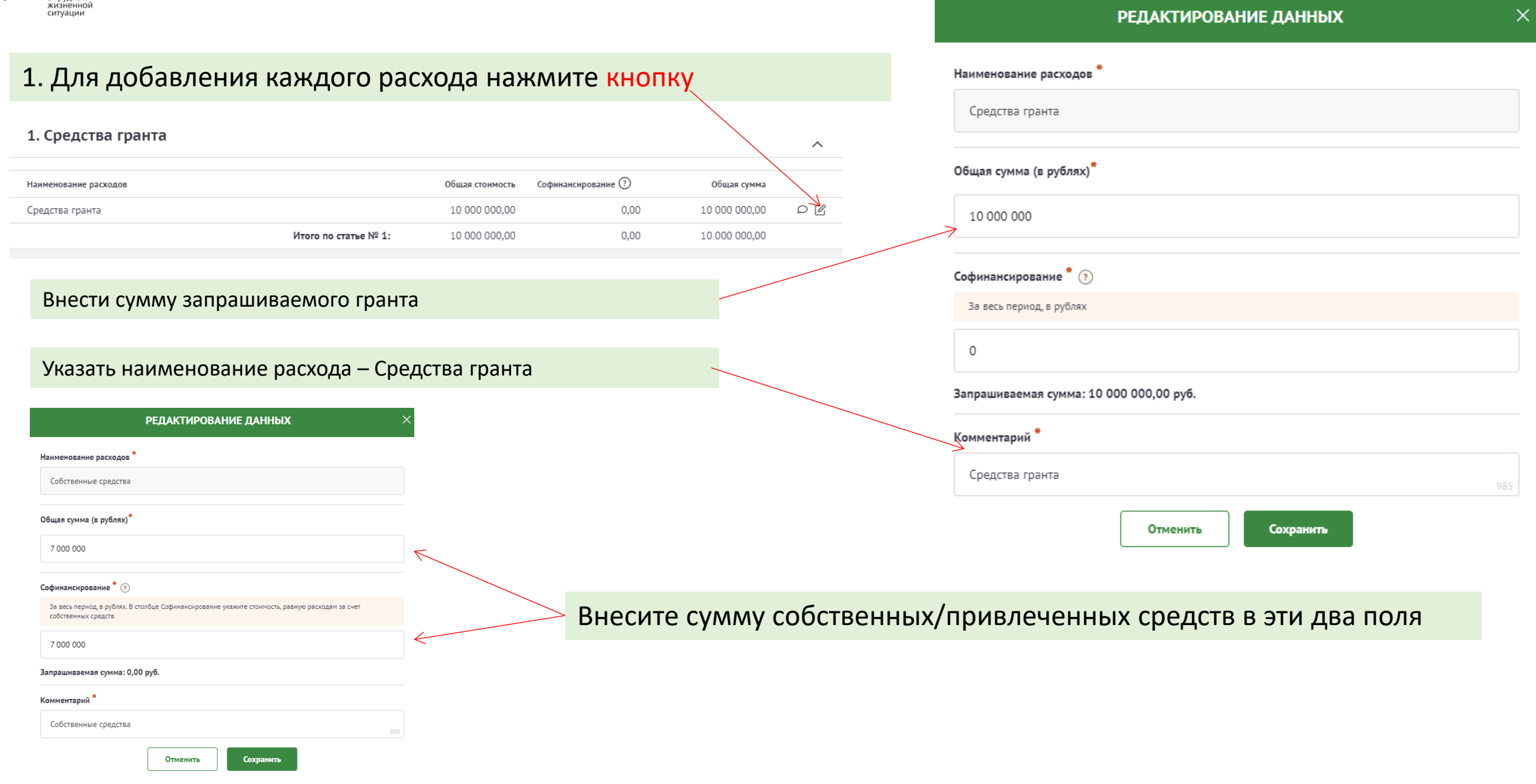

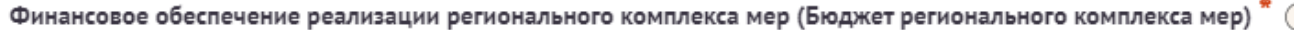

Скачайте файл и заполните его в соответствии с Конкурсной документацией и Методическими рекомендациями

#### Прикрепите файл "

Перенесите файл с устройства или нажмите на данное поле для добавления файла Размер файла: не больше 10 мегабайт Расширение файла: xlsx

Финансово-экономическое обоснование мероприятий, на реализацию которых запрашивается грант  $^{\text{A}}$   $\textcircled{?}$ 

Скачайте файл и заполните его в соответствии с Конкурсной документацией и Методическими рекомендациями

#### Прикрепите файл

Перенесите файл с устройства или нажмите на данное поле для добавления файла Размер файла: не больше 10 мегабайт Расширение файла: xlsx

1. Скачайте файл, расположенный в подсказке к каждому полю

- 2. Заполните его в соответствии с Методическими рекомендациями и Конкурсной документацией
- 3. Загрузите его в соответствующее поле

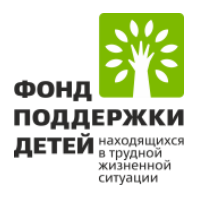

### ДОКУМЕНТЫ КОНКУРСА

1. Сопроводительное письмо, подписанное руководителем (заместителем руководителя) высшего исполнительного органа государственной власти субъекта Российской Федерации

> Перенесите файл с устройства или нажмите на данное поле для добавления файла Размер файла: не больше 10 мегабайт

> > Расширение файла: pdf

2. Копии учредительных документов участника конкурсного отбора, заверенные лицом, имеющим право действовать от имени участника конкурсного отбора, или нотариально удостоверенные

> Перенесите файл с устройства или нажмите на данное поле для добавления файла Размер файла: не больше 10 мегабайт Расширение файла: pdf

3. Справка налогового органа об исполнении участником конкурсного отбора обязанности по уплате налогов, сборов, страховых взносов, пеней, штрафов и процентов, подлежащих уплате в соответствии с законодательством Российской Федерации о налогах и сборах

> Перенесите файл с устройства или нажмите на данное поле для добавления файла Размер файла: не больше 10 мегабайт Расширение файла: pdf

В данной секции необходимо загрузить указанные документы в формате PDF

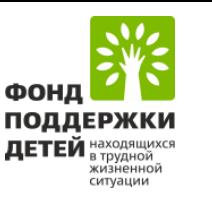

### ПОДАТЬ ЗАЯВКУ

#### Информация о заявке

Заявка РКМ20-000001 на участие в конкурсном отборе инновационных социальных проектов (комплексов мер) субъектов Российской Федерации по созданию семейных многофункциональных центров

ОГРН: Не заполнено ИНН: Не заполнено

, подготовки заявки необходимо подписать, отсканировать и загрузить в формате PDF форму подтверждения подачи заявки, которую следует скачать по

Заявку подписывает

#### Подписанный скан подтверждения подачи заявки" (?)

Перед загрузкой формы подтверждения подачи заявки убедитесь, что на ней присутствуют подпись и полная расшифровка ФИО уполномоченного лица, а также указана дата. При отсутствии подписи и/или ее расшифровки заявка не будет зарегистрирована.

За один раз можно прикрепить не больше 1 файла. Размер файла не должен быть больше 10 Мбайт. Формат файла только PDF

Перенесите файл с устройства или нажмите на данное поле для добавления файла Размер файла: не больше 2 мегабайт Расширение файла: pdf

 $\times$   $\sim$ 

Руководитель органа исполнительной власти субъекта Российской Федерации

#### Исполняющий обязанности руководителя исполнительной власти субъекта Российской Федерации

Из выпадающего списка выберите лицо, подписывающее заявку. В случае подписания заявки Исполняющим обязанности необходимо выбрать второй пункт, а затем загрузить файлы, подтверждающие полномочия лица.

Данный документ является подписью заявки, поэтому убедитесь, что все сведения указаны корректно

представляет заявку на участие в конкурсном отборе инновационных социальных проектов (комплексов мер) субъектов Российской Федерации по созданию семейных многофункциональных центров (далее - конкурс), заполненную в электронной форме на официальном сайте Фонда поддержки детей, находящихся в трудной жизненной ситуации, (далее - Фонд) в сети «Интернет» по адресу конкурсыфонда.рф (далее - сайт конкурса) с использованием для работы на указанном сайте имени

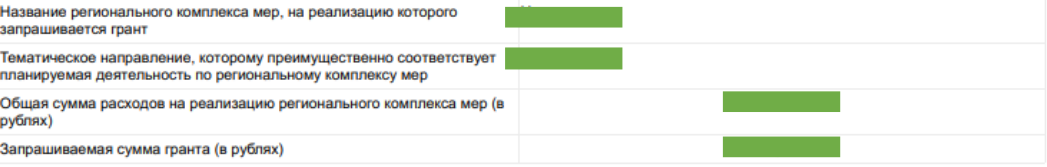

От имени органа исполнительной власти субъекта Российской Федерации с указанными наименованием, основным государственным регистрационным номером и идентификационным номером налогоплательщика подписываю и подаю в Фонд настоящую заявку, подтверждаю корректность приведенной информации и даю согласие на размещение её для всеобщего сведения на сайте конкурса, других сайтах в сети «Интернет» и в средствах массовой информации

Подписанием настоящего документа подтверждаю (даю заверение о следующих обстоятельствах).

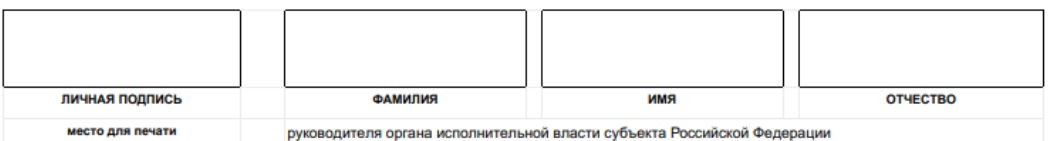

#### Дата подписания заявки

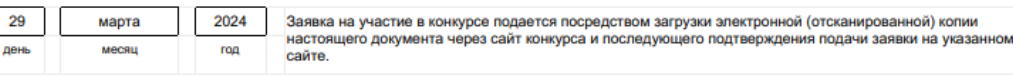

Документ подписывается Руководителем органа исполнительной власти, а также ставится печать.

При отсутствии подписи и печати заявка будет отклонена на первом этапе